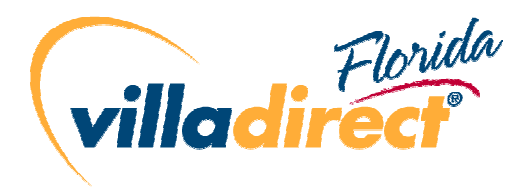

## Dial up connection instructions

The following page is provided by the telecom company which provides the FREECALL service for VillaDirect managed homes. Owners wanting to use Dial up access from their computer through the FREECALL (Navis) phone system should follow the attached instructions.

Please note that VillaDirect is (regrettably) unable to provide further help or assistance to owners accessing the internet through the FREECALL service, as the company does not provide IT support to clients.

Kind regards

The VillaDirect Team

September 07, 2007

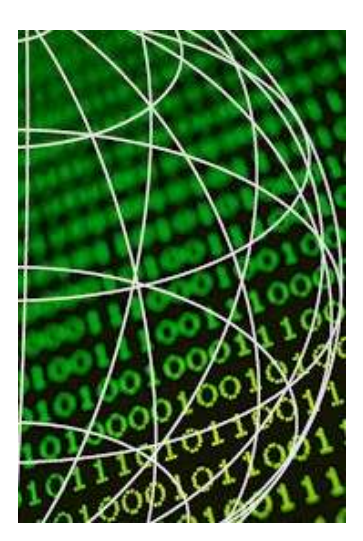

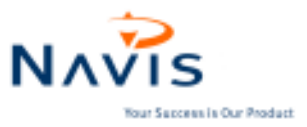

## Internet Access

## DIAL-UP Configuration

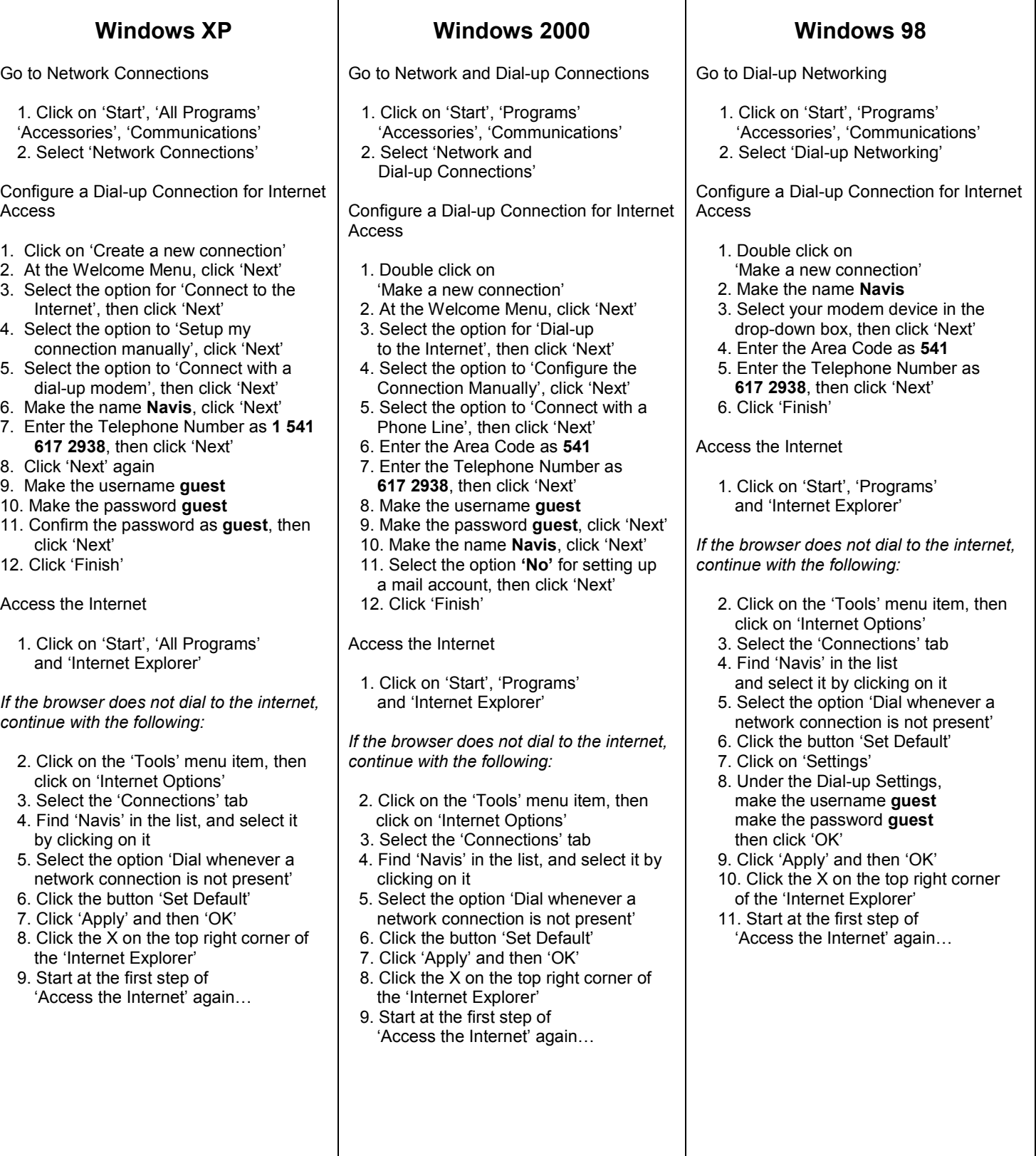